Slit smearing in sasview

Model: Teubner-Strey

Parameters:

scale = 0.003

c1 = -1e4

c2 = 1e10

back = 0.312643

slit height = 0.0277790

I calculated the unsmeared and slit smeared scattering intensity for the Teubner-Strey model using Jan llavsky's software, sasview 3.0.0, sasview 3.1.1, and my own code.

## Unsmeared:

All models agree perfectly

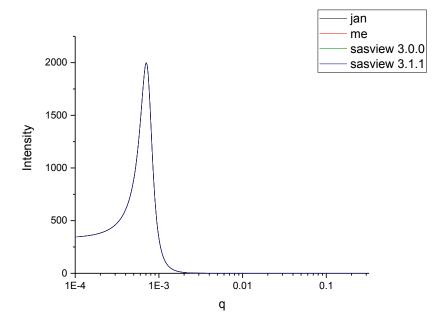

## Slit smeared:

Jan's code, my code, and sasview 3.0.0 agree well, but sasview 3.1.1 is completely off.

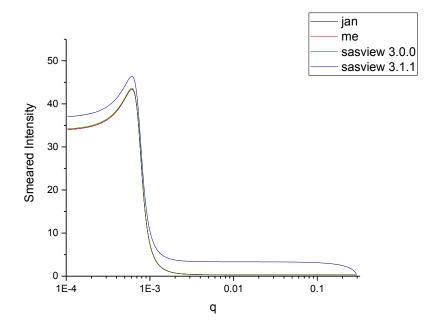